## Getting Started with **spim**

The simple version of SPIM is called spim on Windows and UNIX. It can be run from any console or by another program. Although spim may be more difficult to learn, it operates just like PCSpim and xspim and provides the same functionality.

The spim terminal interface provides the following commands:

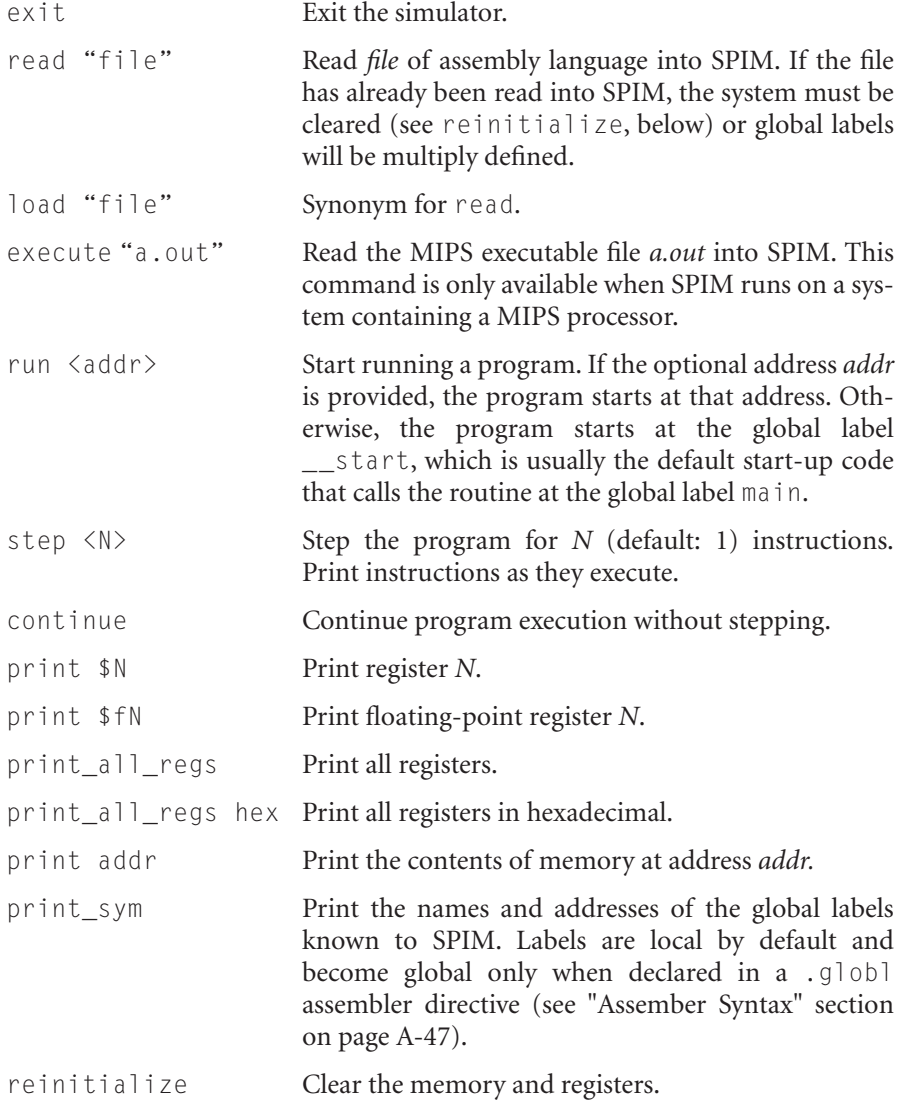

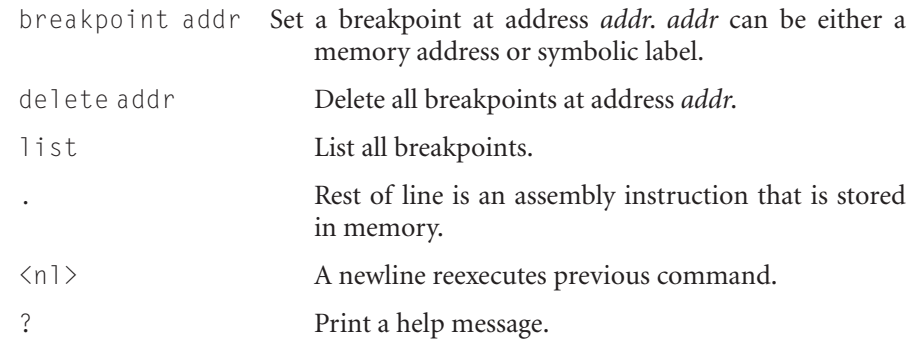

Most commands can be abbreviated to their unique prefix (e.g., ex, re, l, ru, s, p). More dangerous commands, such as reinitialize, require a longer prefix.